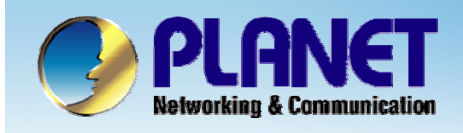

**ACTIVATING IP POWER** 

# **H.323/ SIP Internet Telephony Gateway**

**VIP-2/4/8/16/24 port Series Quick Configuration**

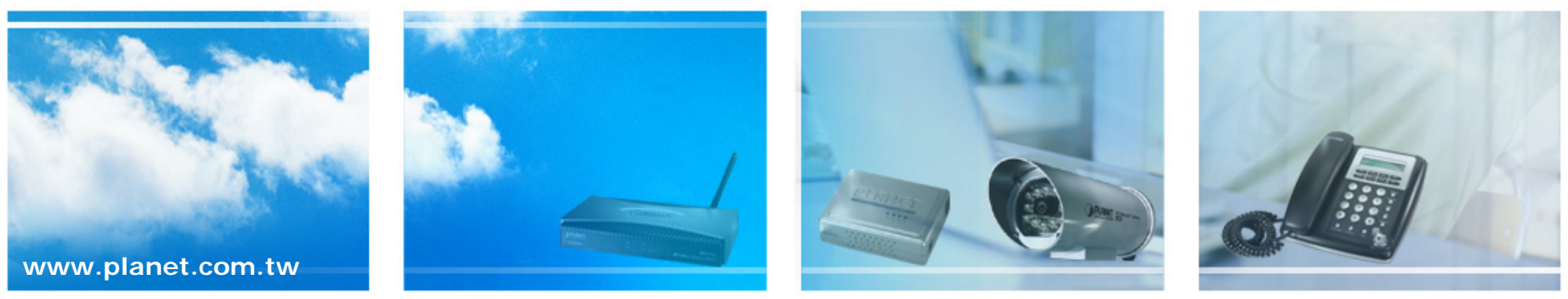

Copyright © PLANET Technology Corporation. All rights reserved.

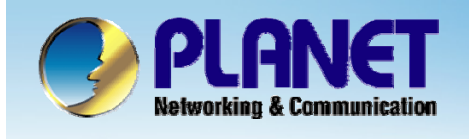

**This installation guide introduces VoIP gateway configuration examples of the VIP-480FO and co-work the VIP-155PT for establish the voice communications.**

<sup>z</sup>**The IP phone want to make a PSTN phone call, press the "100 ~ 400" key to switch to PSTN mode.**

● This hunting group will skip all busy lines and absent lines and find only the **idle line to the PBX.**

**•The outgoing dialing plan setting when PSTN call to IP phone used.** 

<sup>z</sup>**Also, user can set up "hotline" to dial the phone number automatically.** 

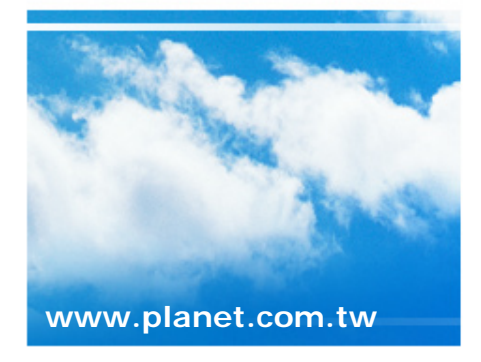

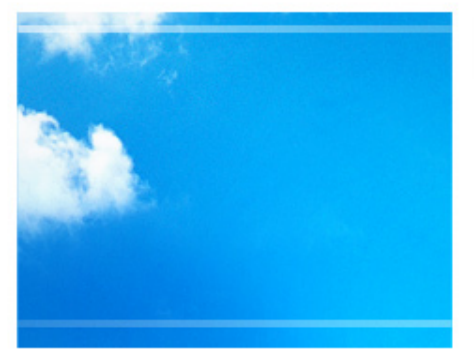

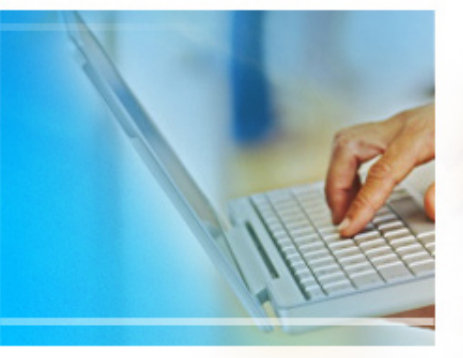

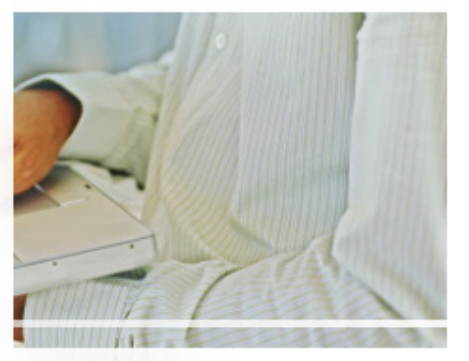

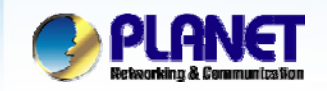

**ACTIVATING IP POWER** 

#### **VoIP Gateway Quick Configuration Gateway Quick Configuration**

This picture illustrates basic installation topology of gateway and **IP phone for P2P mode.** 

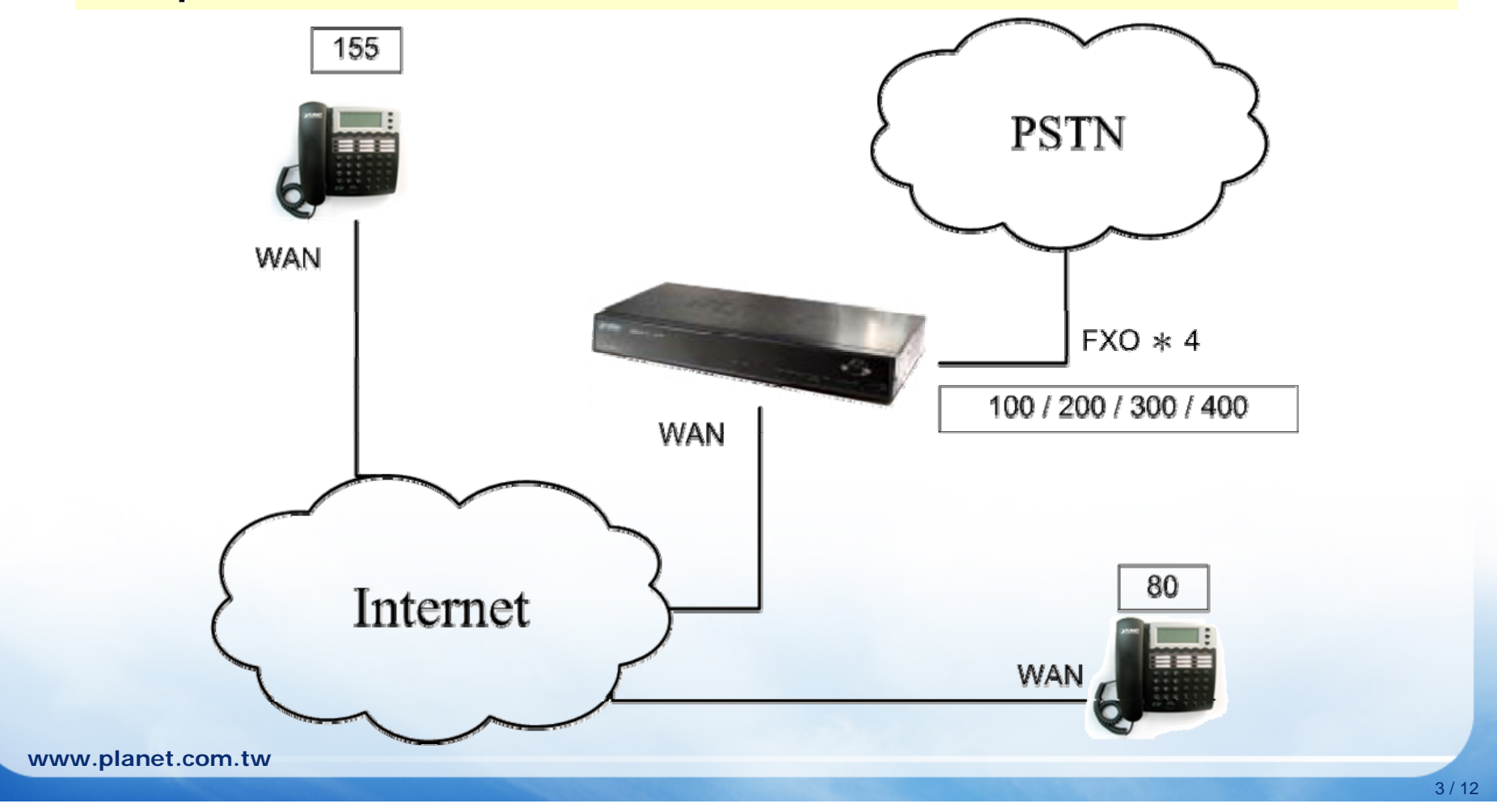

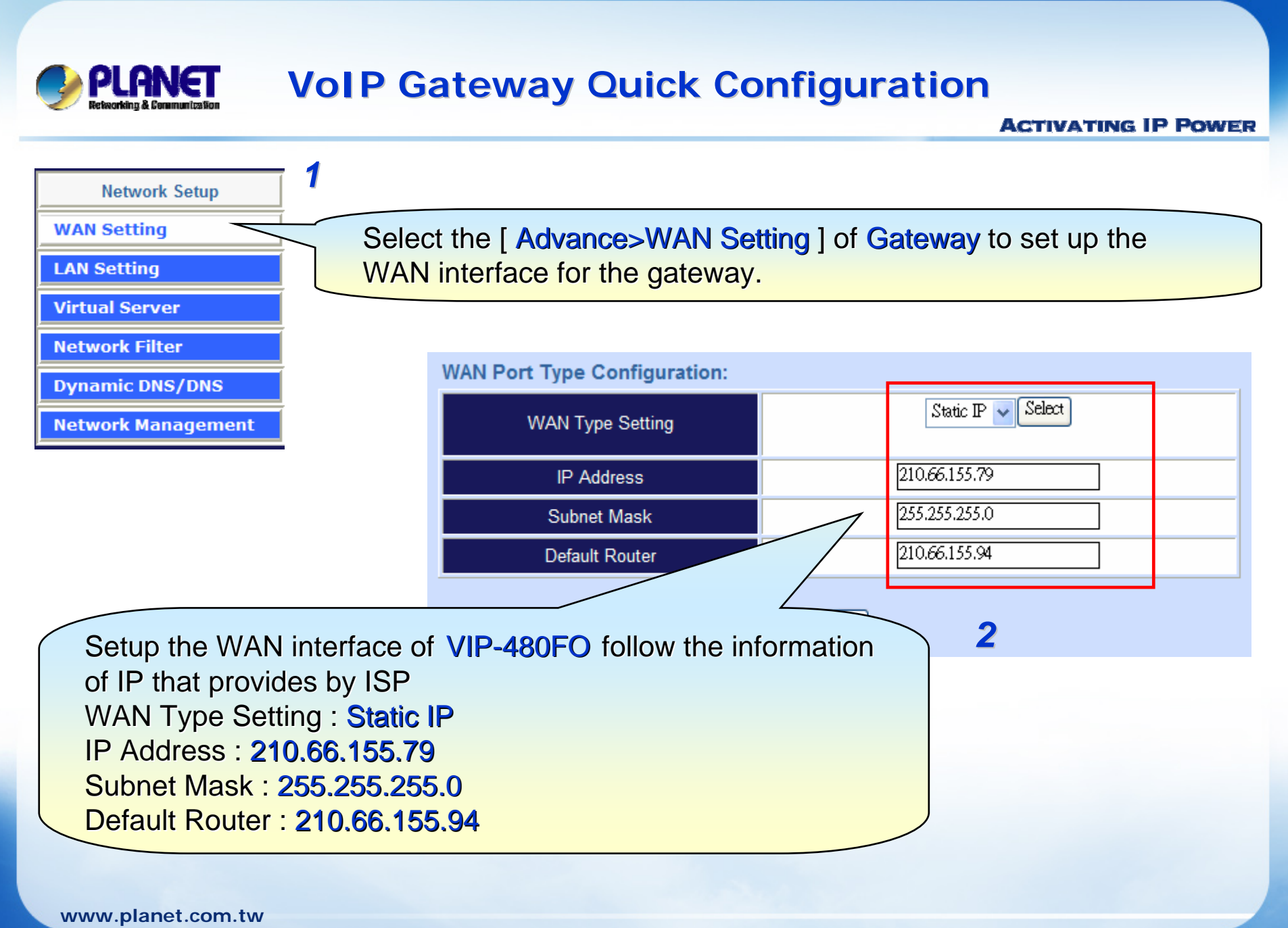

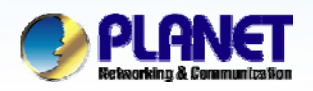

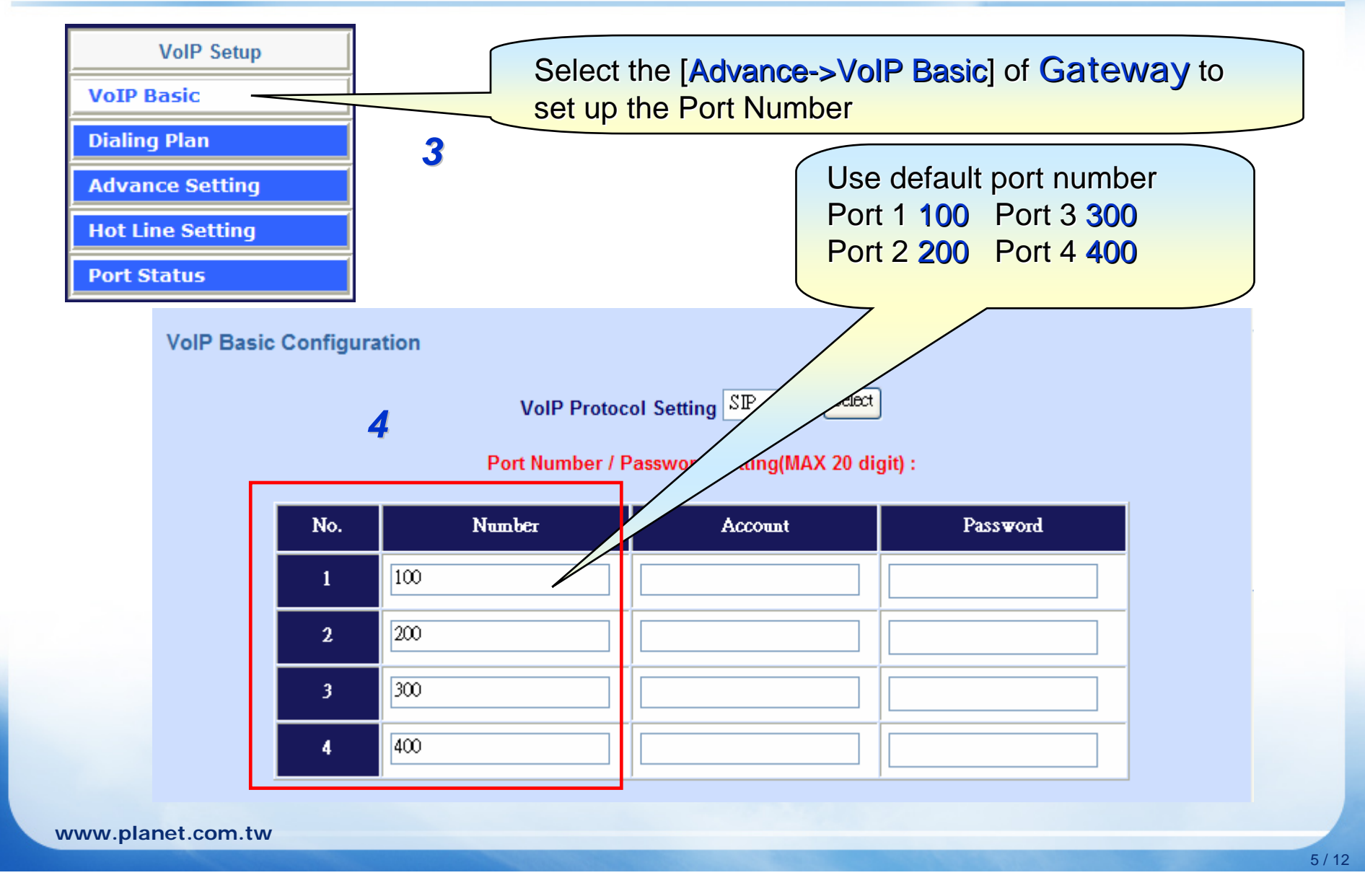

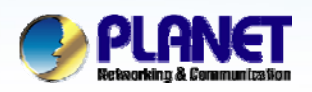

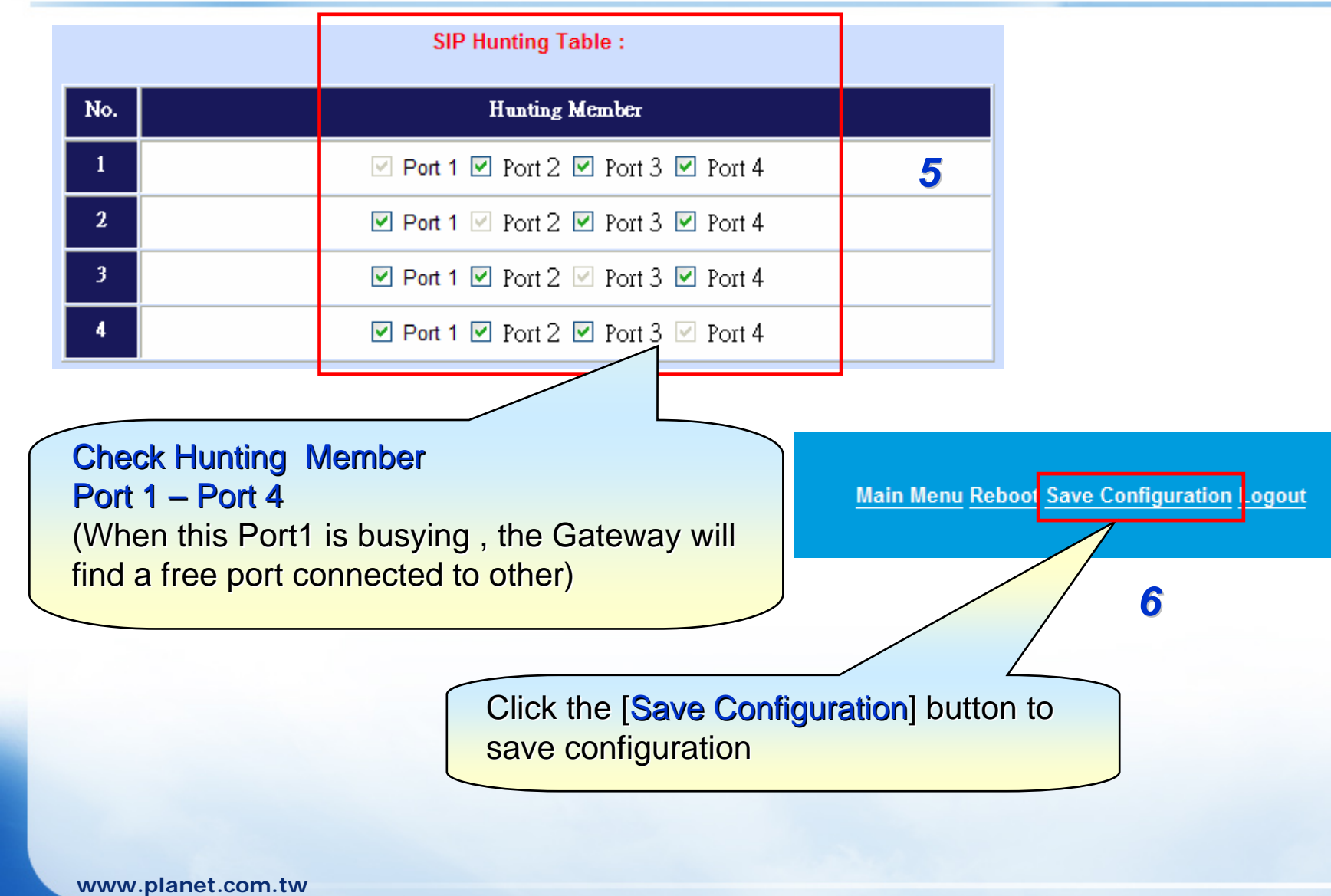

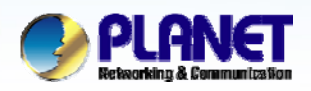

**ACTIVATING IP POWER** 

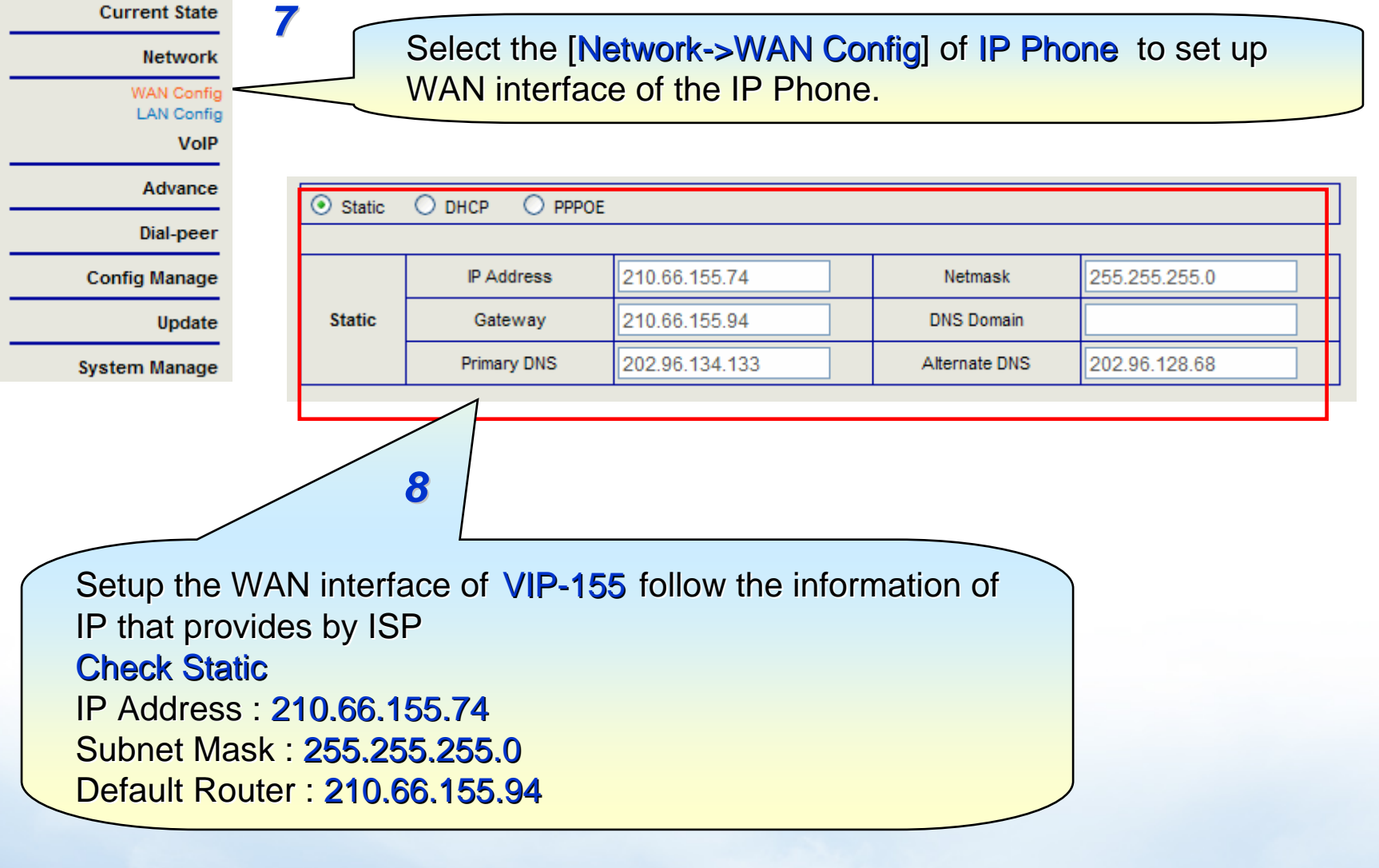

**www.planet.com.tw**

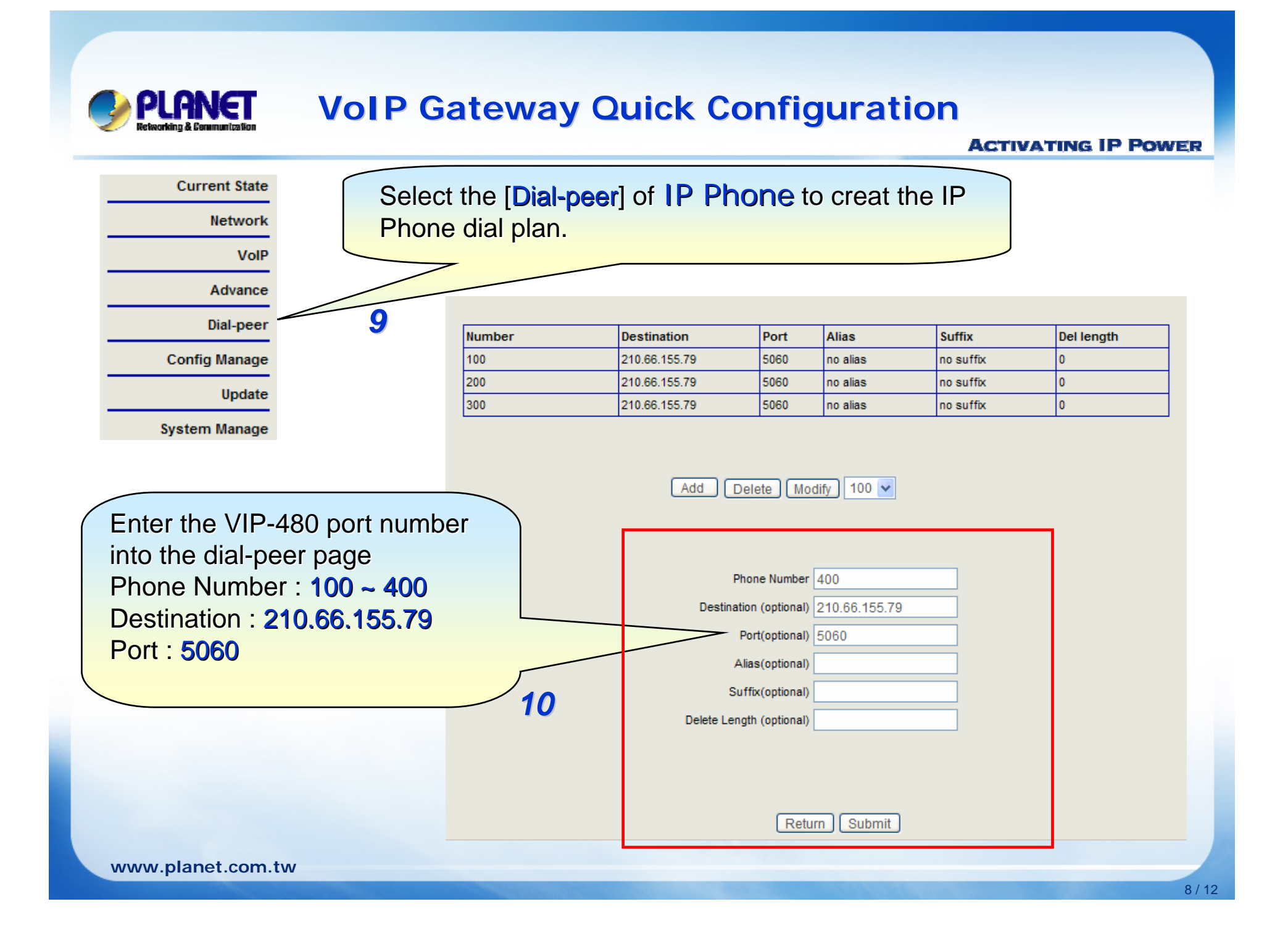

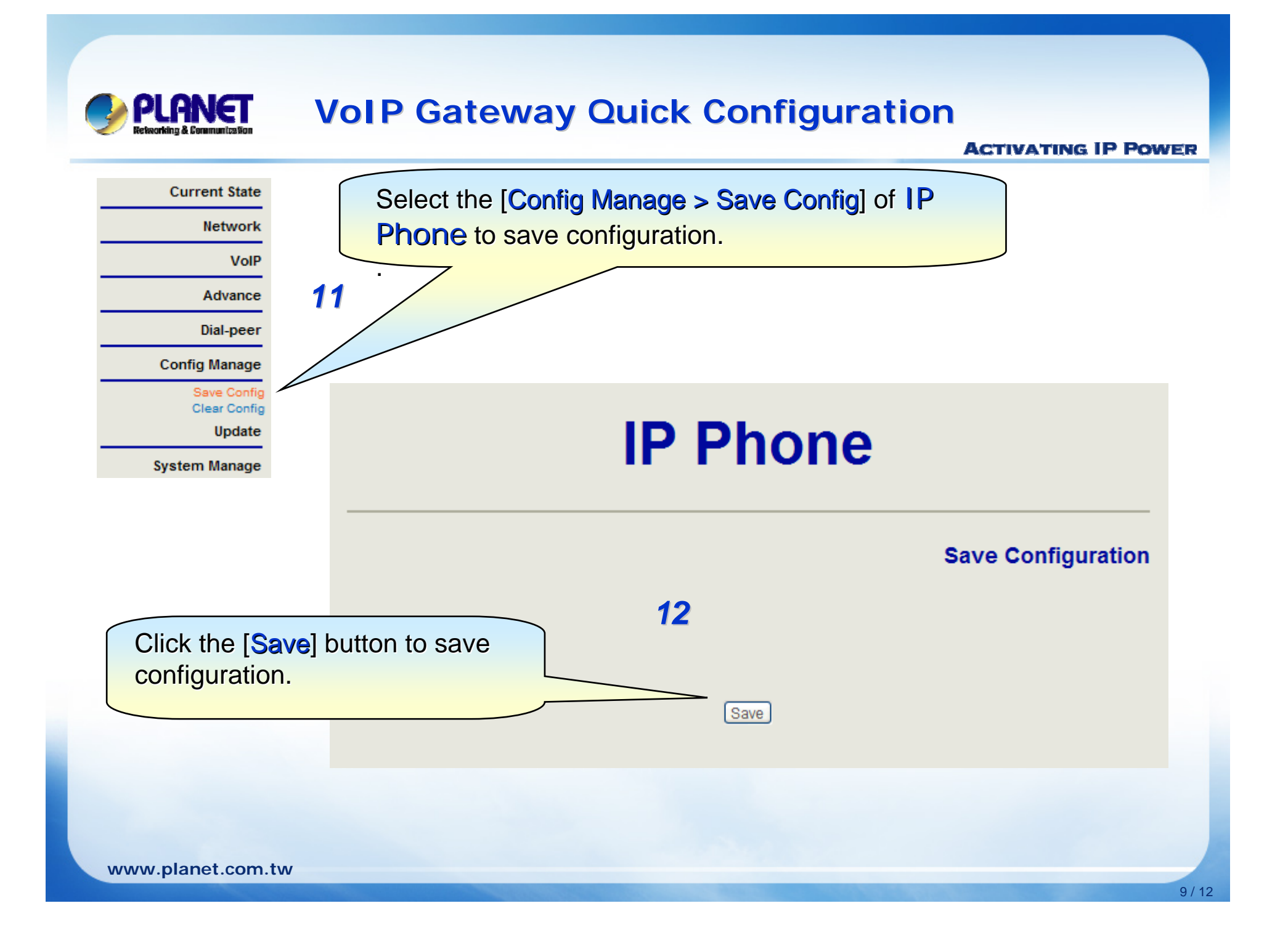

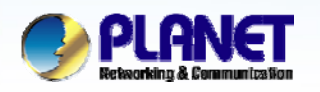

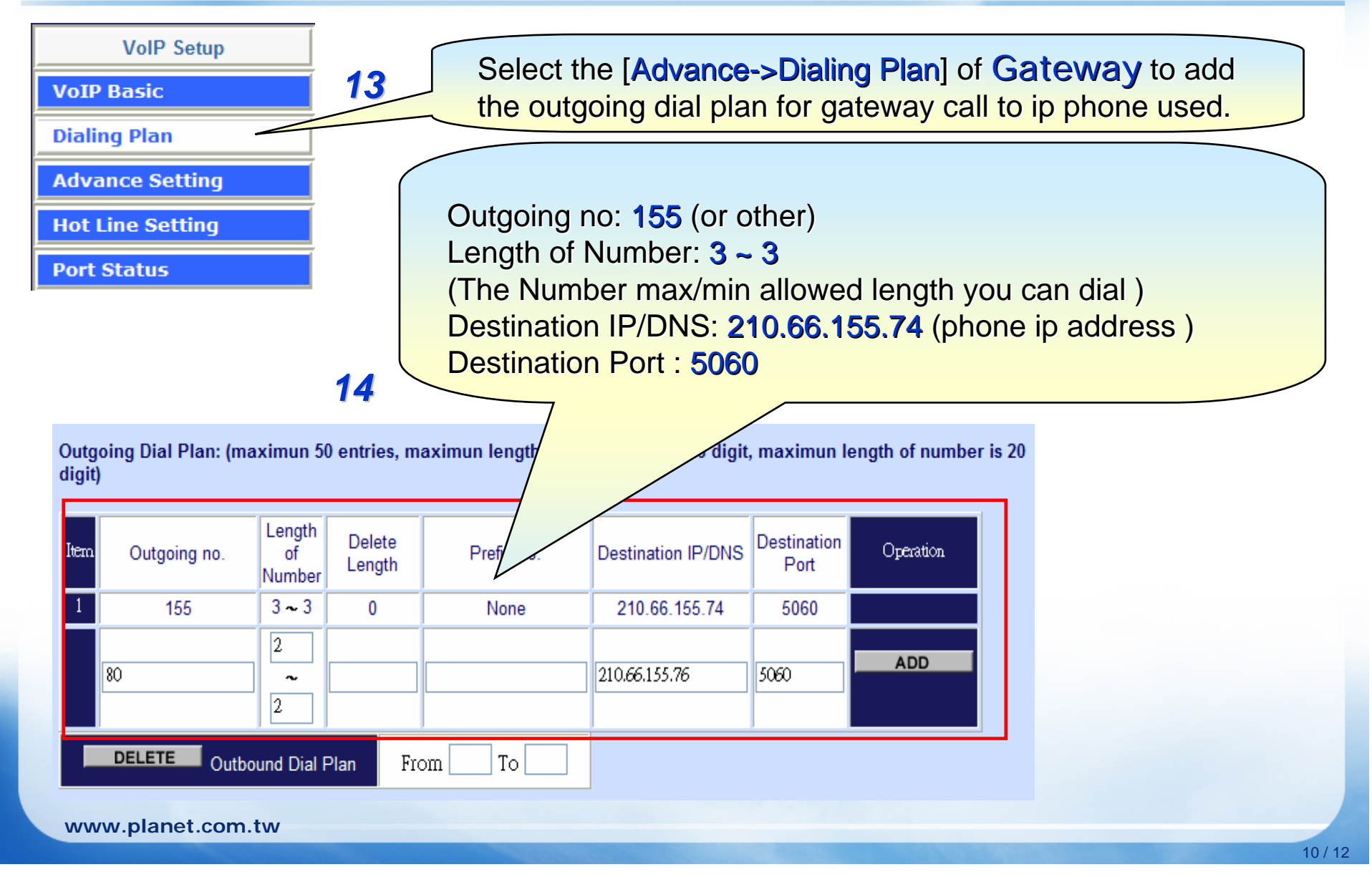

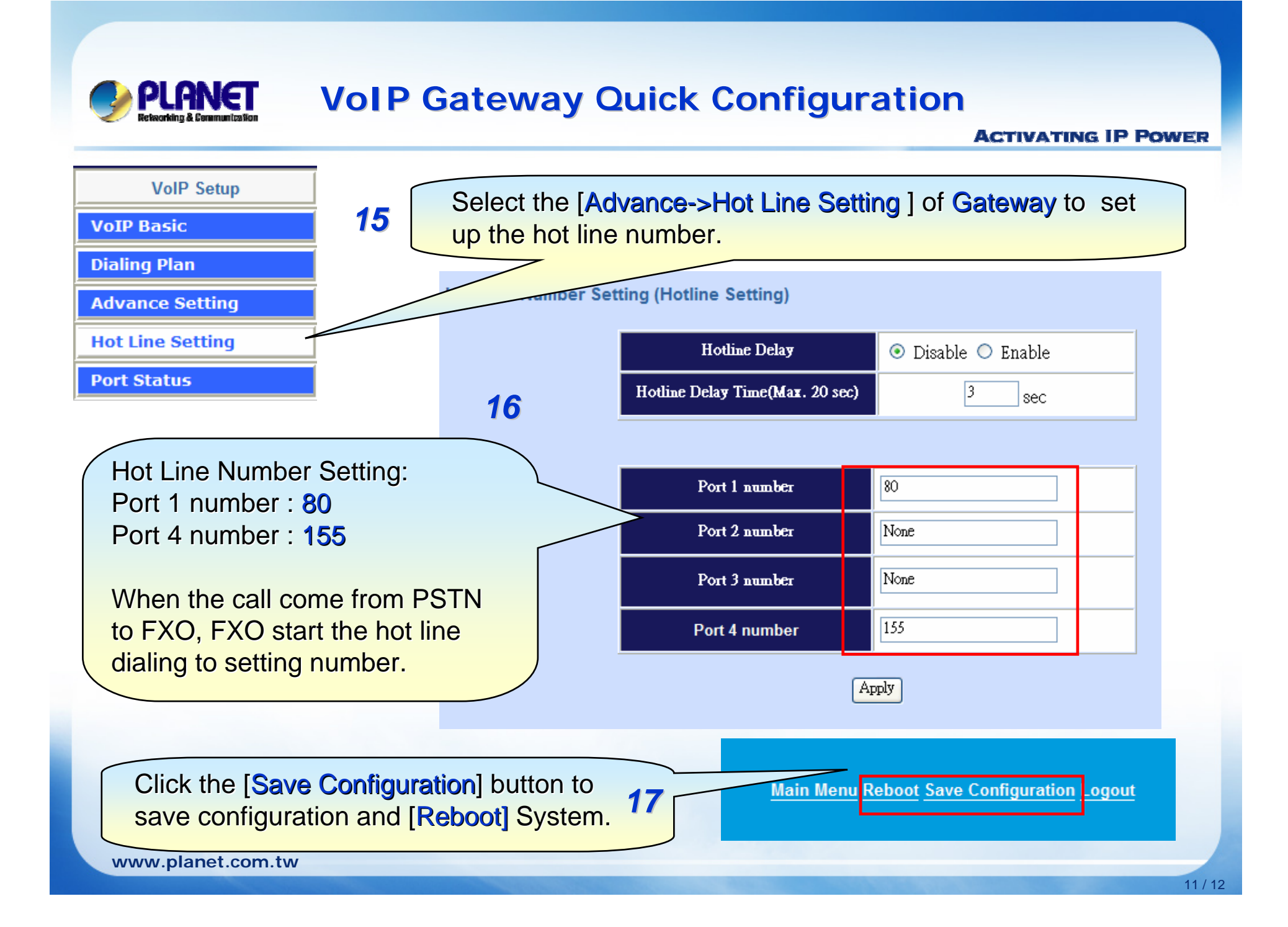

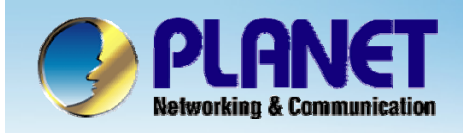

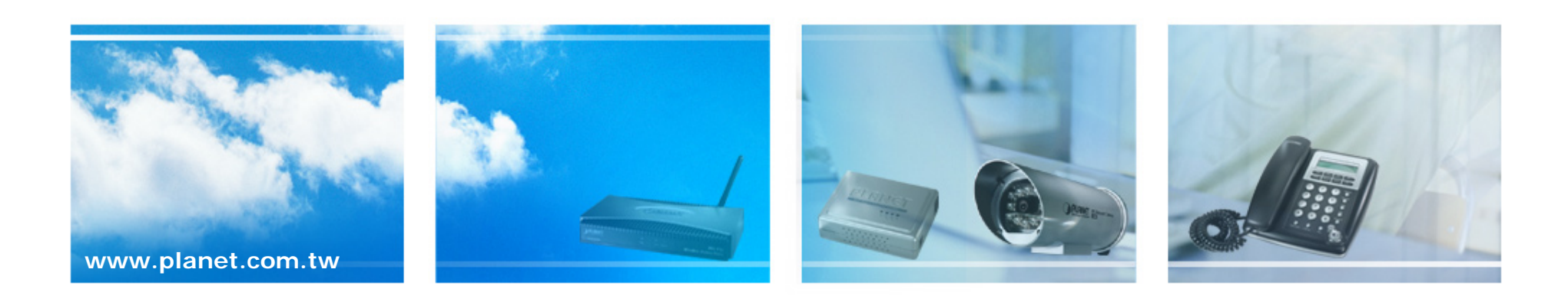